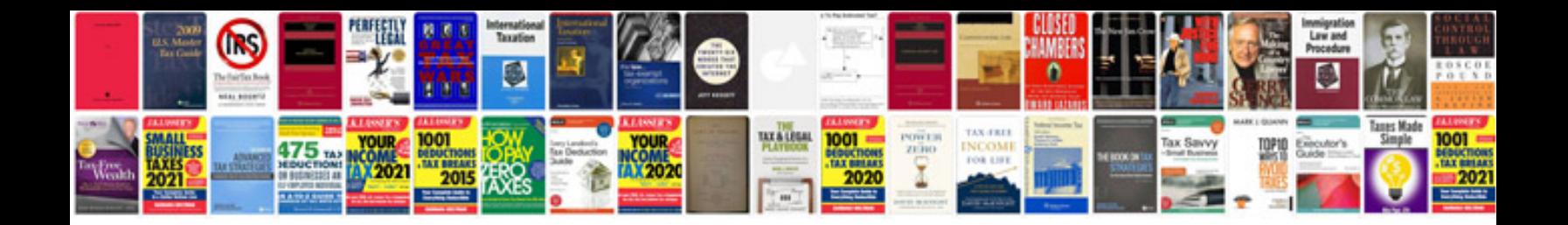

**Intel nuc manual**

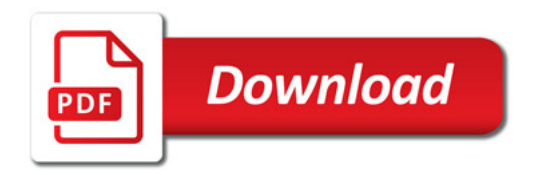

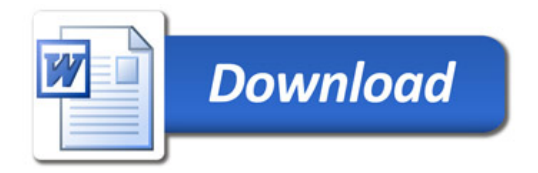